# Faster Programs with Guile 3

FOSDEM 2019, Brussels

Andy Wingo | wingo@igalia.com

wingolog.org | @andywingo

#### this talk

Your programs are faster with ❧ Guile 3!

What? How? Where?

- ❧ The path to Guile 3
- ❧ The road onward

- results Guile 3 it's Guile, but faster!
	- Sum 10 million element f32vector
	- ❧ 2.7x as fast
	- Expand (sxml ssax)
	- ❧ 1.5x as fast

- Guix graft
- ❧ ... as fast
- And it will only get faster!

### back the truck up

too slowly.

- In 2006, I had Guile programs that ran
- I did everything
- ❧ C hot-paths
- ❧ Extensive cacheing/memoizing
- ❧ Built a profiler...
- In the end, problem was: Guile ran Scheme code too slowly.
- Solution: make Guile faster.

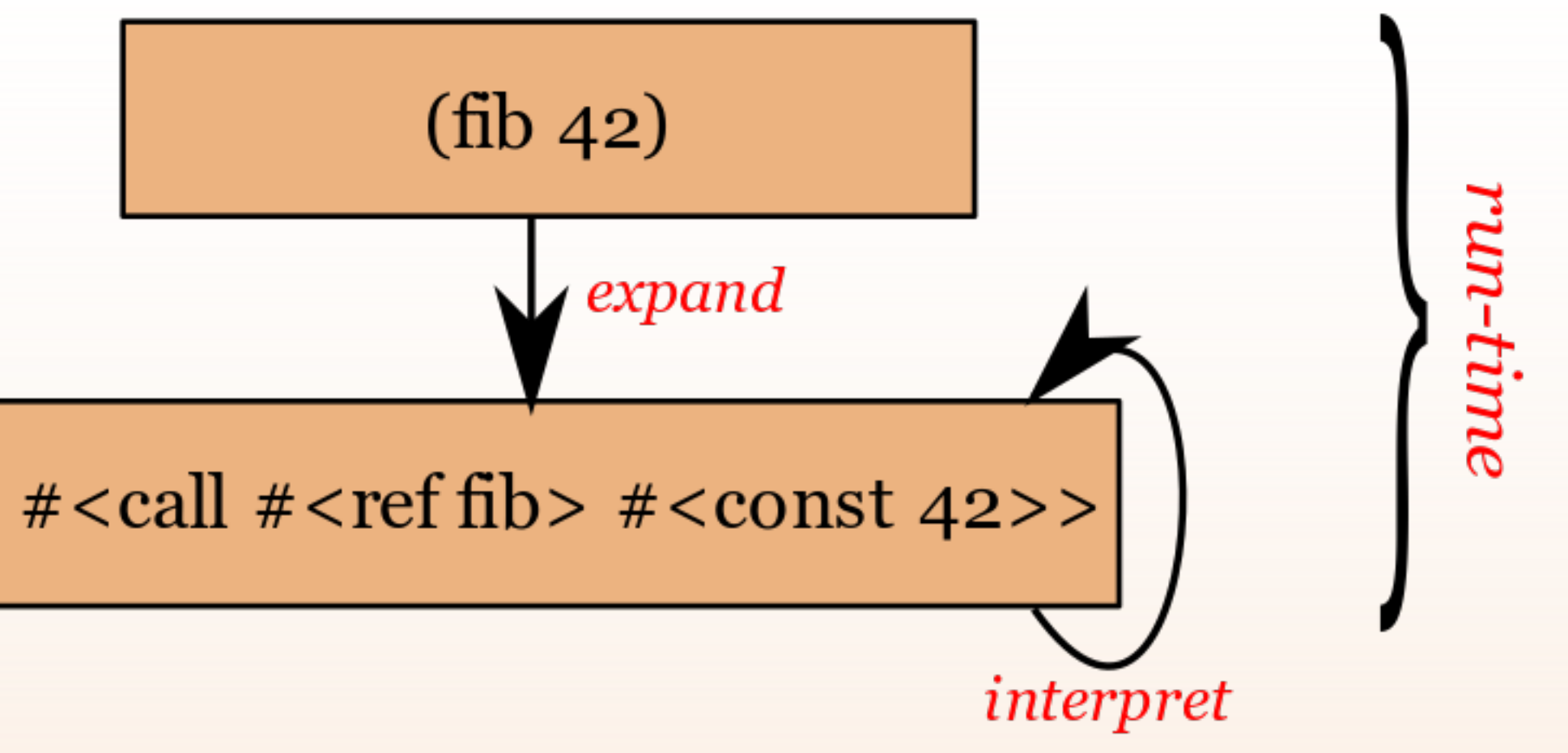

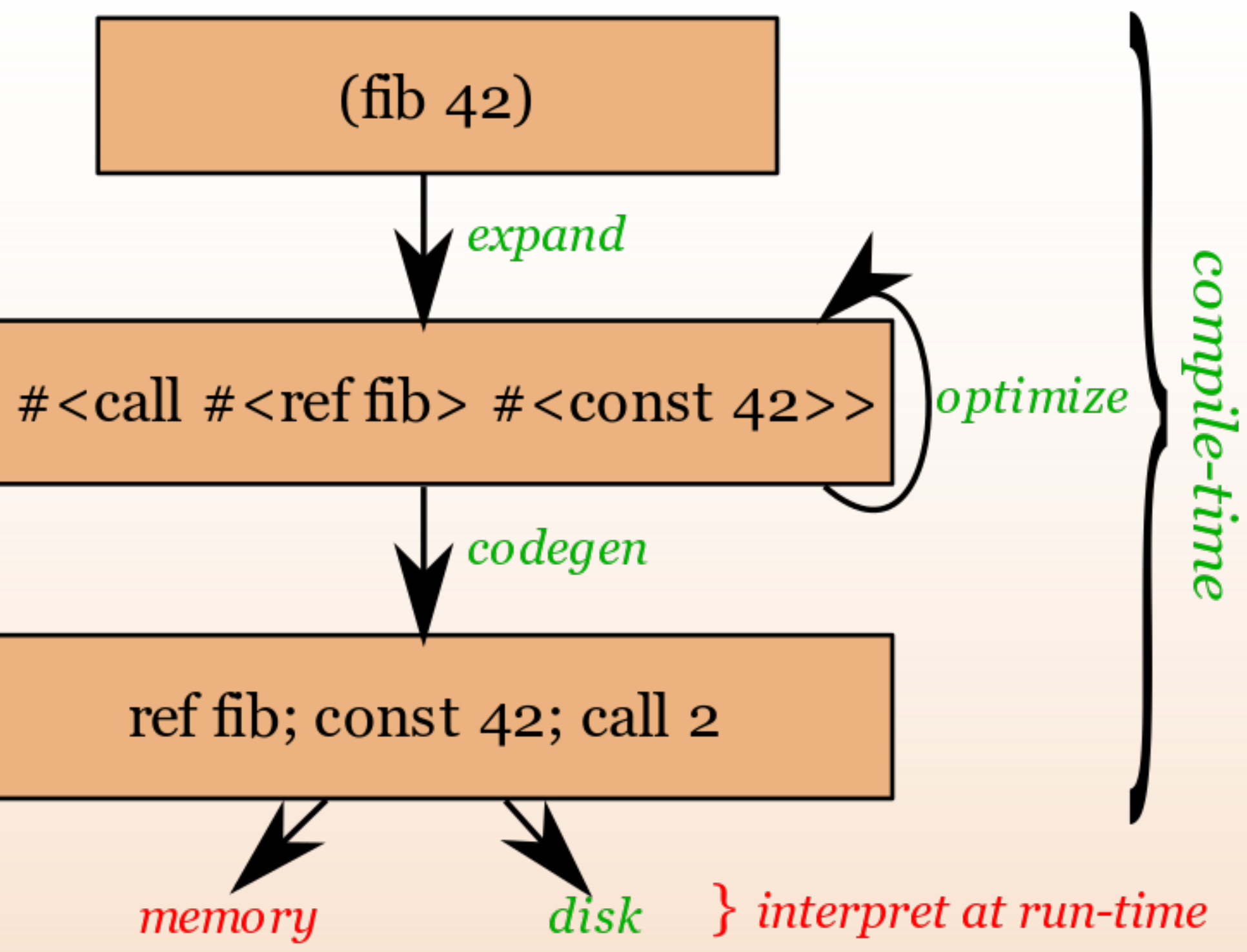

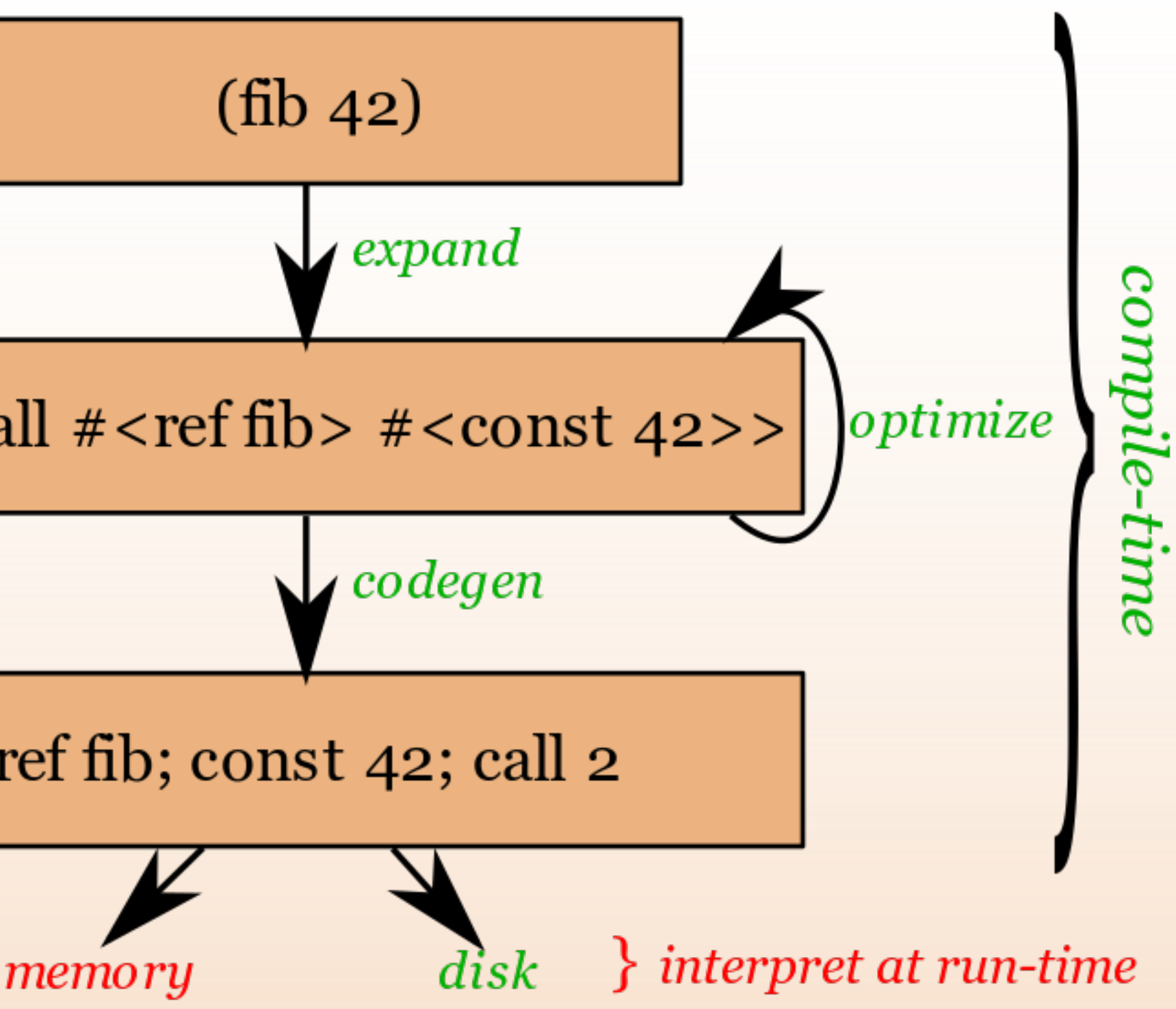

#### running bytecode

from bytecode tape machine

- At run-time: interpret instructions
- Bytecode interpreter: vm.c
- Like turing machine: bytecode is the
- Interpreter sometimes called "virtual"
- Defined on top of "native" machine ❧(e.g. x86, C, ...)

#### but then

A faster Guile means more kinds of programs can be written in Guile Also, I got hooked – making compilers is fun ❧ This is my job now

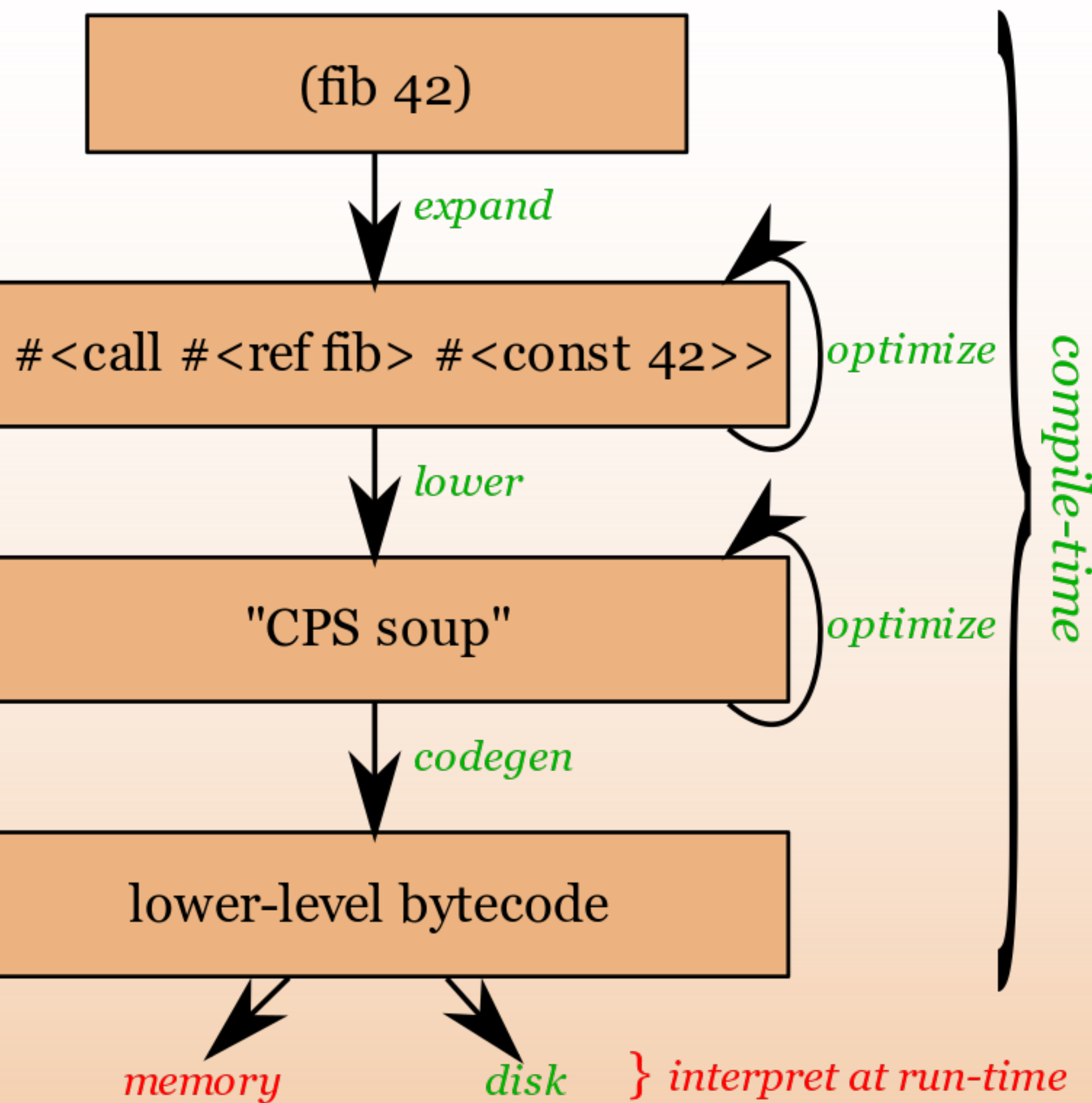

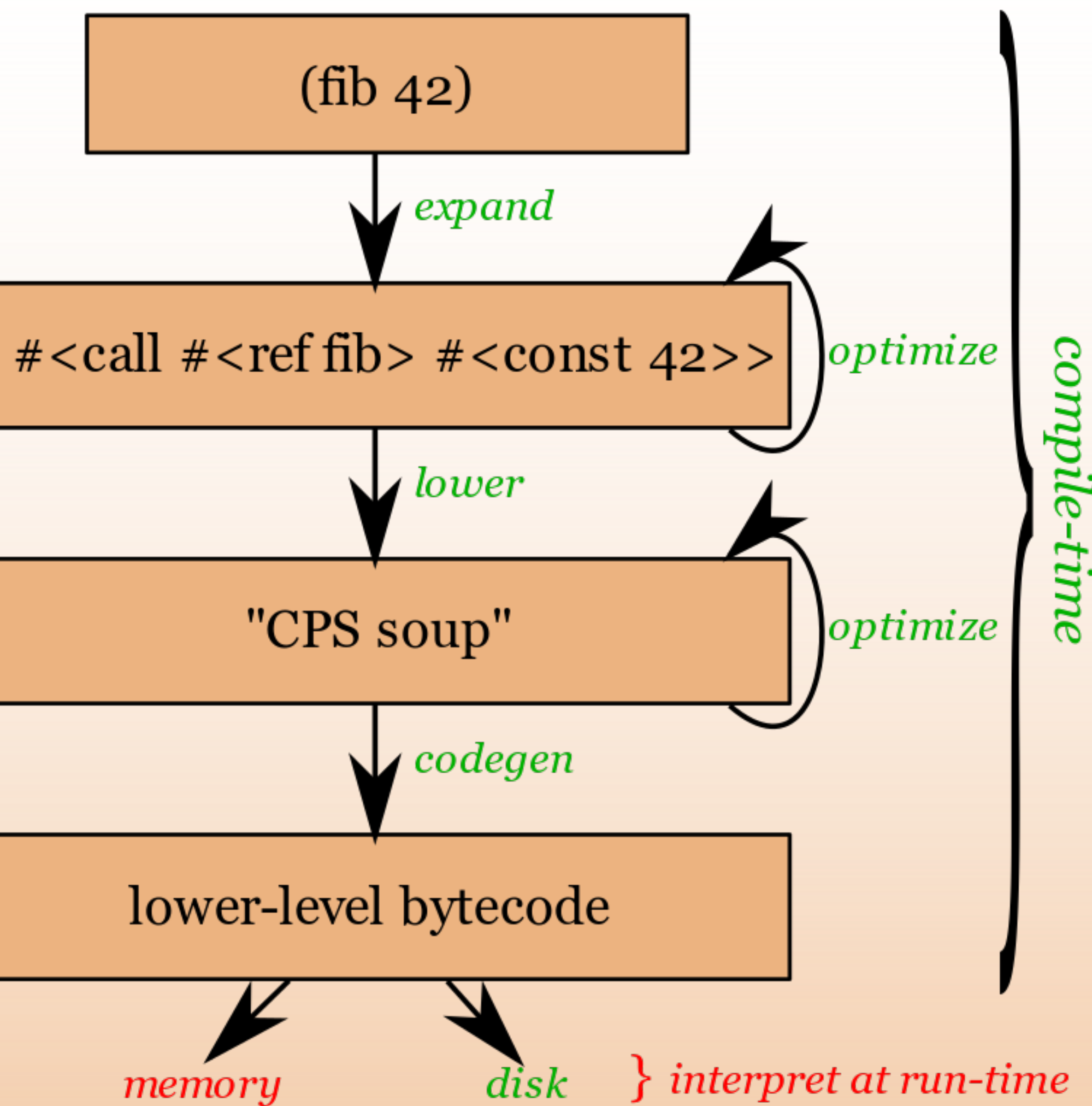

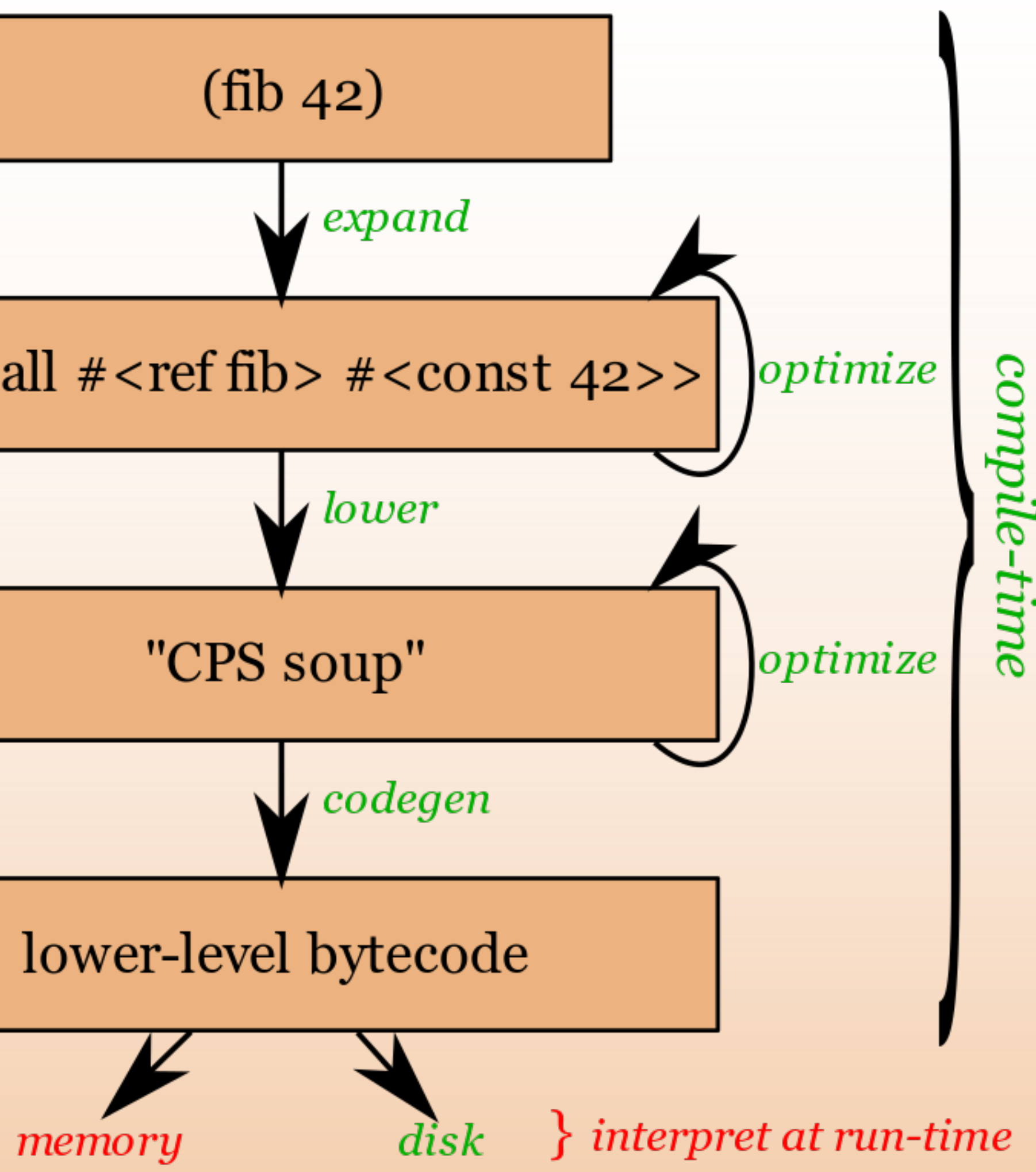

#### current Guile needs

- Language needs to evolve ❧ Approach Racket (frontend work) Guile itself could be faster
- Enlarge set of Guile-appropriate ❧ problems
- Speed inception: speed up Guile, ❧ speed up compiler
- 
- ❧ Maintain low-latency programming
- ❧ I am a junkie

memory

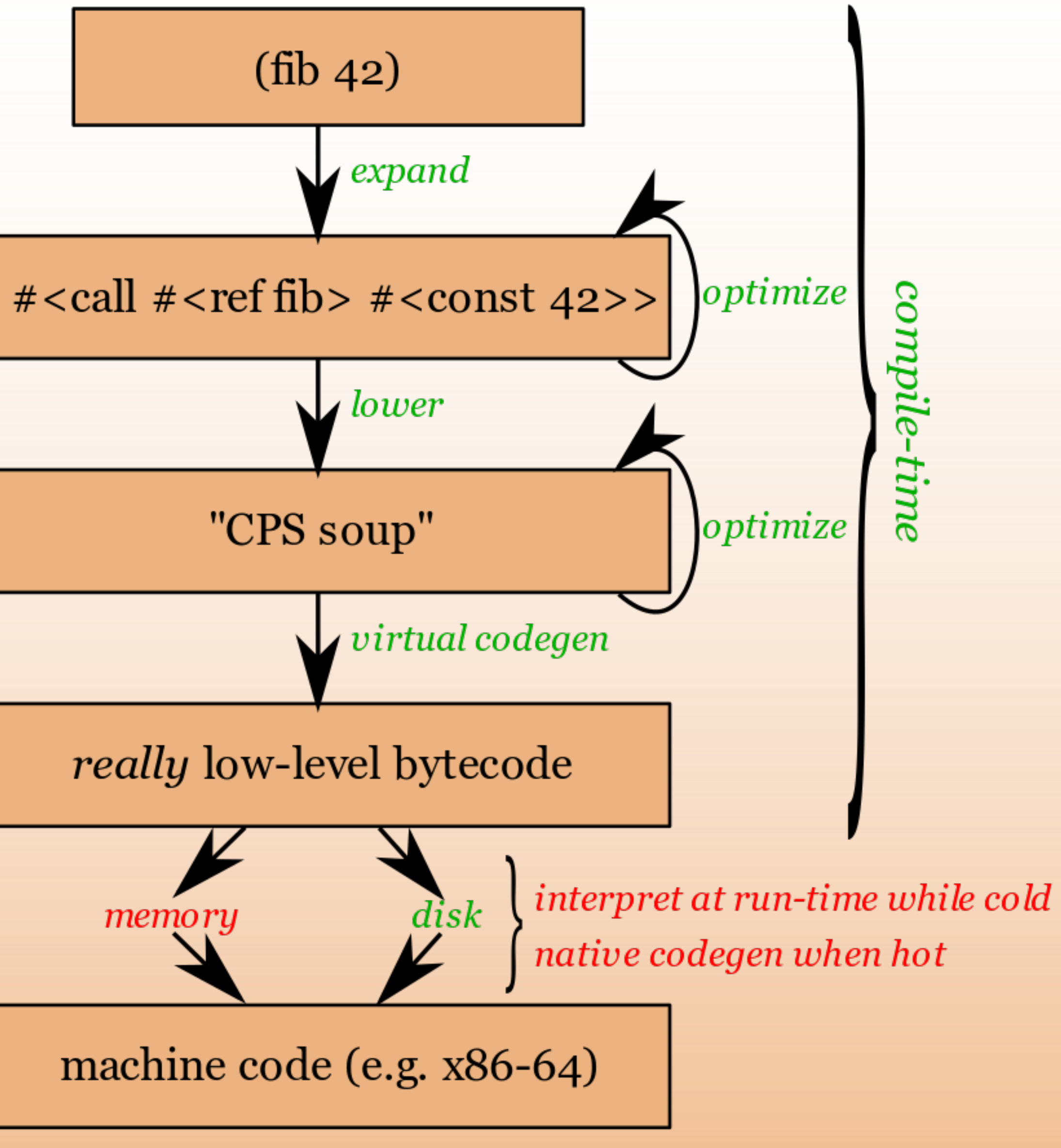

- (This is the Guile 3 work)
- Next step in incremental, compatible
- 2.9.1 released October 2018
	-

improvement "Done"-ish

## Guile 3 goal

- Generate good native code
- ❧ Avoid code bloat
- Limit complexity of ❧ implementation
- 
- ❧ Keep support for all platforms
- Two steps:
- ❧ Lower-level bytecode
- ❧ Generate native code

### lowerlevel bytecode

#### Guile 2.2:

```
scheme@(guile-user)> ,x (lambda (x) (vector-ref x 0))
    0 (assert-nargs-ee/locals 2 0)
         1 (vector-ref/immediate 0 0 0)
    2 (handle-interrupts) 
    3 (return-values 2)
```
### lowerlevel bytecode

Guile 3.0:

```
scheme@(guile-user)> ,x (lambda (x) (vector-ref x 0))
   0 (instrument-entry 229)
  2 (assert-nargs-ee/locals 2 0) ;; 2 slots (1 arg)
   3 (immediate-tag=? 0 7 0) ;; heap-object?
  5 (jne 15) ; \rightarrow L26 (heap-tag=? 0 127 13) ;; vector?
  8 (jne 12) ;; -> L2
   9 (word-ref/immediate 1 0 0) 
  10 (ursh/immediate 1 1 8) 
  11 (imm-s64<? 1 0) 
 12 (jnl 5) ;; -> L1
  13 (scm-ref/immediate 1 0 1) 
 14 (reset-frame 1) (1990) (1990) (1991)
  15 (handle-interrupts) 
  16 (return-values)
```
17 (make-short-immediate 1 2) ;; 0 18 (throw/value+data 1 177) ;; #(out-of-range ...)

L1:

L2:

20 (throw/value+data 0 201) ;; #(wrong-type-arg ...)

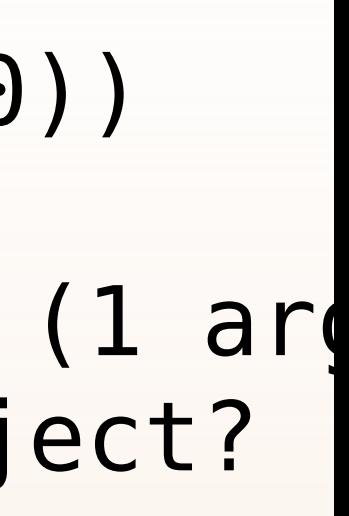

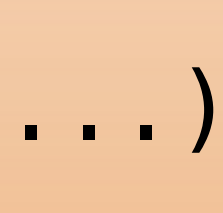

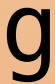

#### compared to Guile 2.2

- Instructions closer to machine code
- More instructions
- More control flow
- More optimization opportunities (e.g. elide type checks)
- More work for optimizer

#### compared to Guile 2.2

- Compile time *could* be longer
- More instructions means more ❧ work for compiler
- Run time *could* be longer
- More instructions means more ❧ work at run-time for instruction dispatch

*But...*

## code generation

#### Interpreter:

/\* make-short-immediate dst:8 low-bits:16

```
 * Make an immediate whose low bits are
 * LOW-BITS, and whose top bits are 0.
```

```
uint8 t dst;
scm t bits val;
```
 $\ast$  \*/  $\overline{\mathcal{L}}$  } Compiler:

```
 UNPACK_8_16 (op, dst, val);
SP SET (dst, SCM PACK (val));
 NEXT (1);
```

```
jit_movi (T0, SCM_UNPACK (val));
jit_stxi (8 * dst, SP, T0);
```
### code generation

GNU Lightning: implementations of jit movi, etc for all common

architectures would

Native code performs same operations on Guile stack that VM interpreter

❧ No register allocation yet

❧ Tier-up possible anywhere

❧ Tier-down anywhere to debug

Complete JIT support in 5 kLOC

Only 1 reserved reg (current thread)

#### when: AOT?

- Ahead-of-time (AOT) code generation perfectly possible
- Native code currently a pure function of bytecode, not specialized on run-
- Store result in ELF
- Not yet implemented

time values

when: JIT?

- Just-in-time (JIT): generate native code at run-time
- But when, specifically?
- Need to avoid codegen for bytecode ❧ that doesn't matter
- Guile: per-function counter incremented at call and loop iteration
- Configurable tier-up threshold

platforms

- status GNU Lightning impedance probs : ( Lightning 1: Close! But limited
	- Lightning 2: API good, but...
	- ❧ Crashes in optimizer sometimes :(
	- ❧ Do not want optimizer
	- ❧ Regalloc useless for Guile
	- ❧ Custom calling conventions hard

Need solution before 3.0

- next? Register allocation
	- Consistently comparable perf to Chez WASM backend! (Depends on "GC"
		-
	- Racketification
	- (Figure out how I can play well with

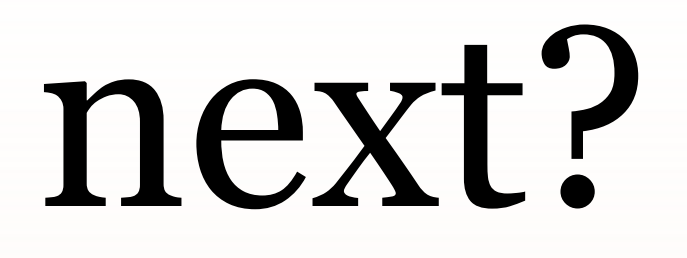

proposal) others!)

questions? https://gnu.org/s/guile https://wingolog.org/ #guile on freenode

@andywingo Happy hacking!

oh no it's the bonus slides

JIT environment variables

JIT.

- GUILE JIT THRESHOLD=50000: When to JIT; -1 for never, 0 for always
- ❧ Call increments by 2, loop by 30
- $\triangle$  High default == JIT slow currently
- GUILE JIT LOG=0: Log level; up to 4.
- GUILE JIT STOP AFTER=0: Stop JIT compilation after this many functions. Useful for debug.
- GUILE JIT PAUSE WHEN STOPPING=0: Pause for GDB to attach after stopping